## <<Pro/ENGINEER Wildfir>>

<<Pro/ENGINEER Wildfire 5.0 >>

- 13 ISBN 9787115274670
- 10 ISBN 7115274673

出版时间:2012-4

页数:314

PDF

http://www.tushu007.com

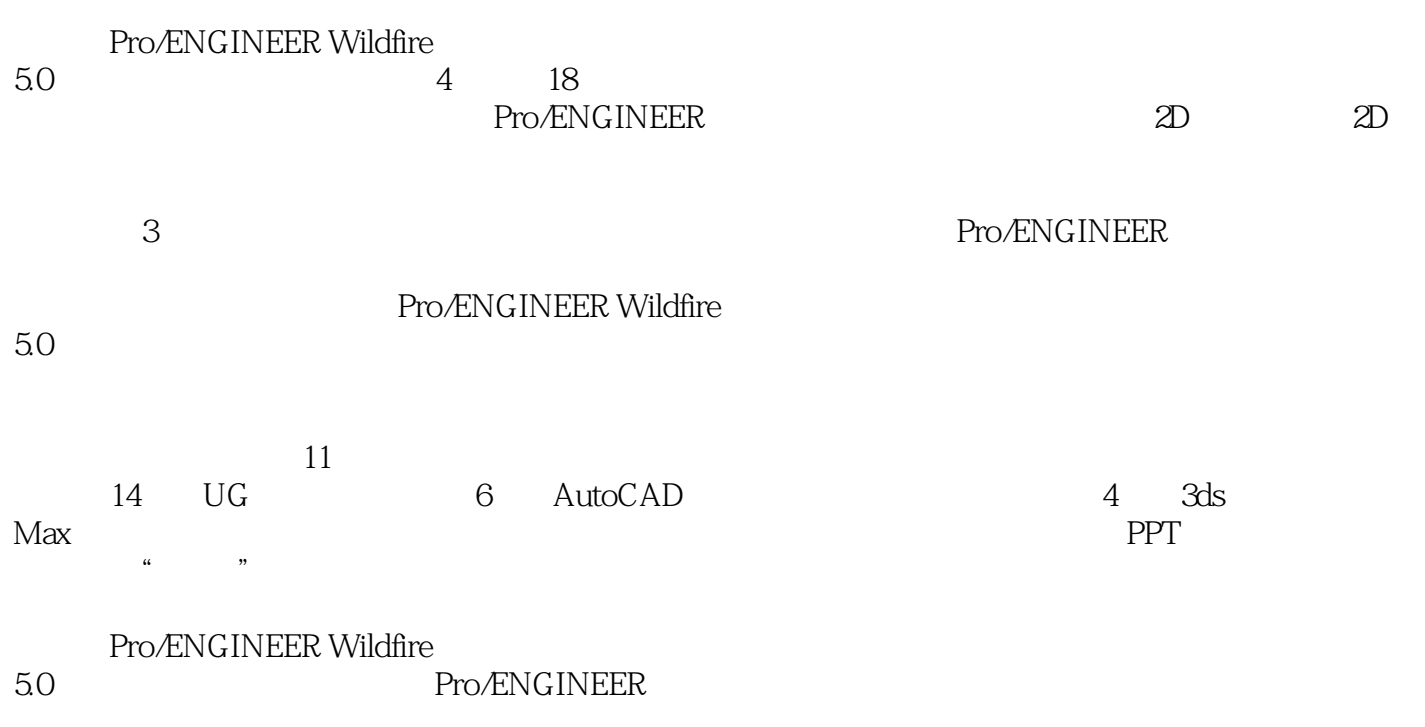

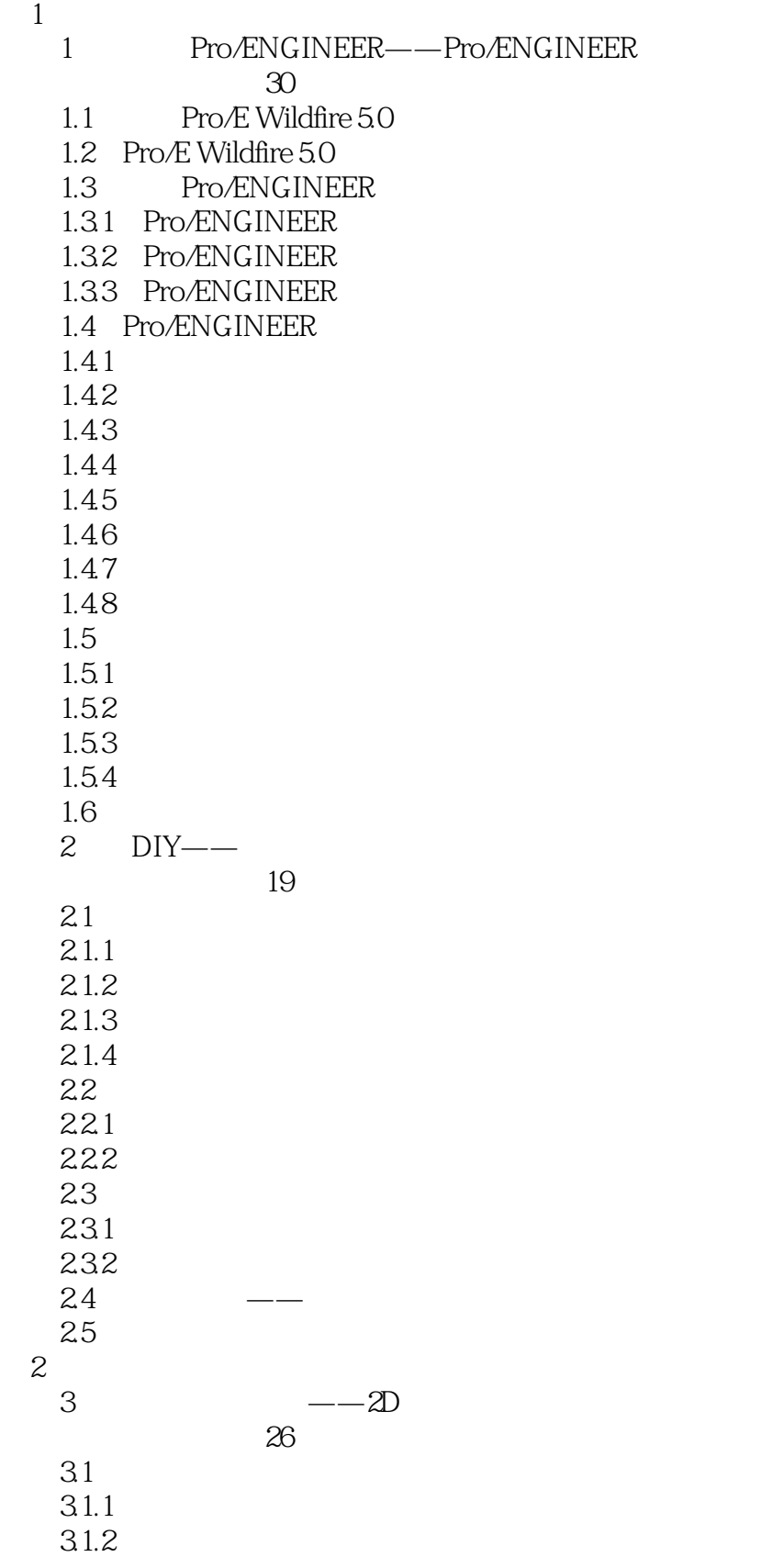

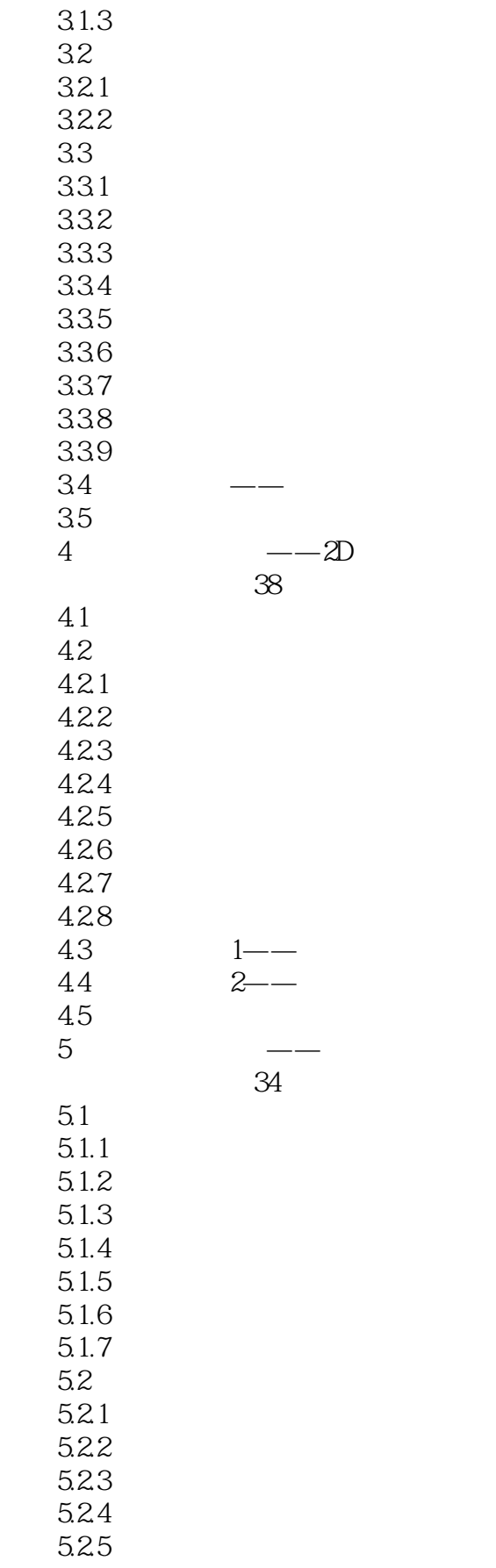

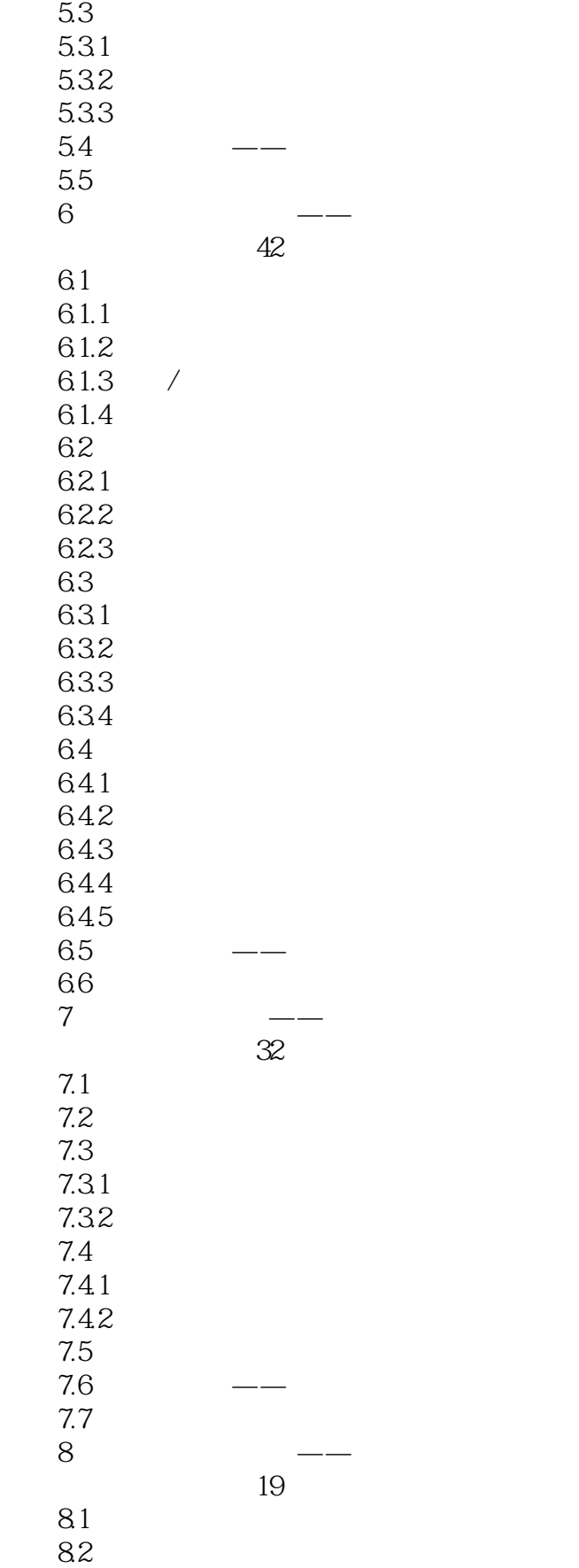

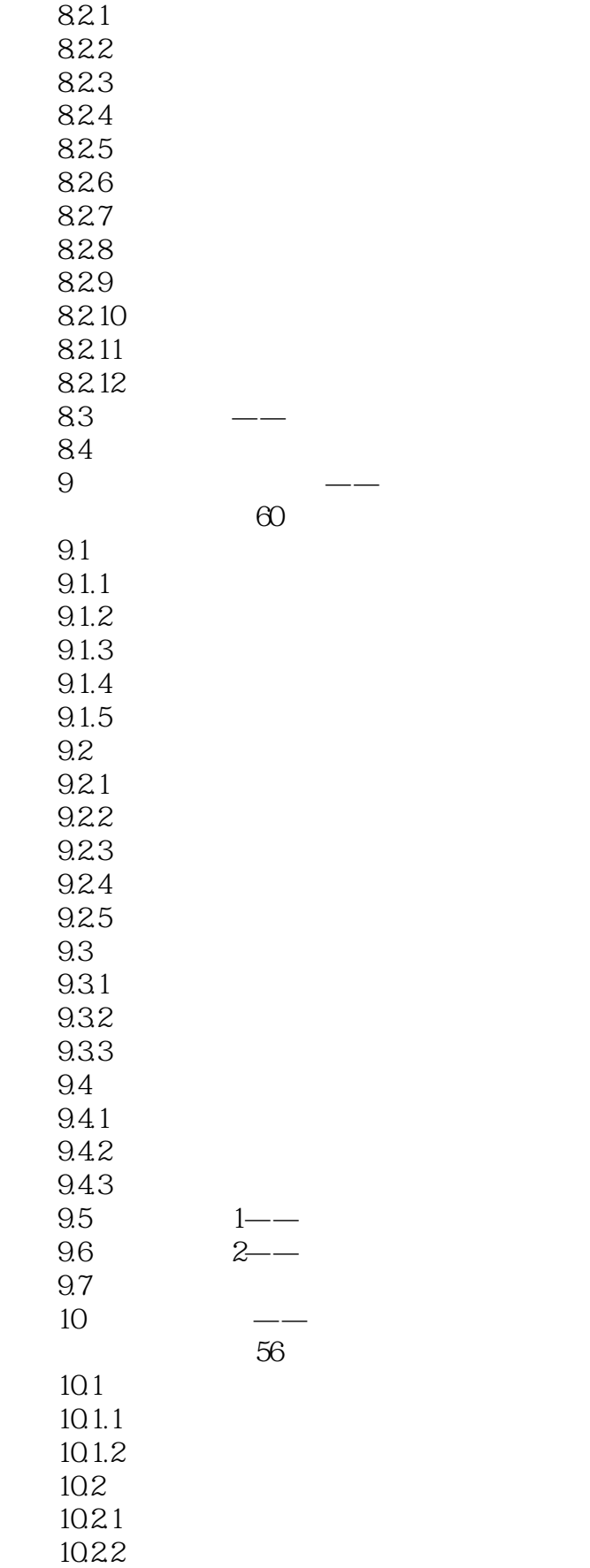

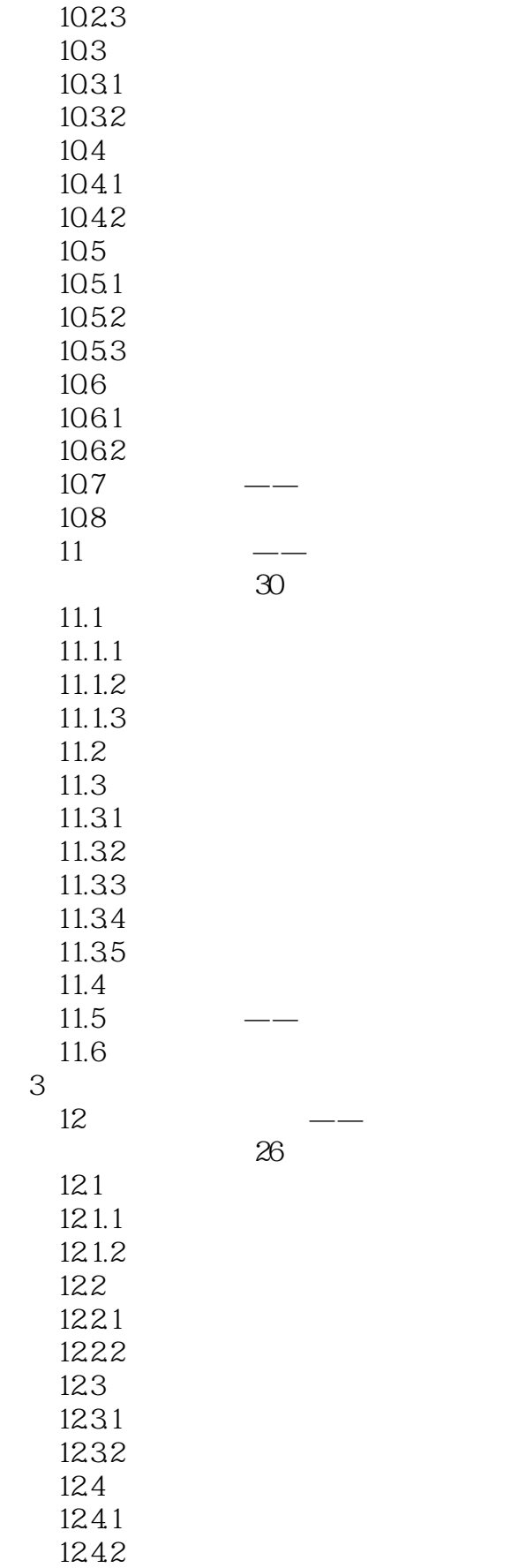

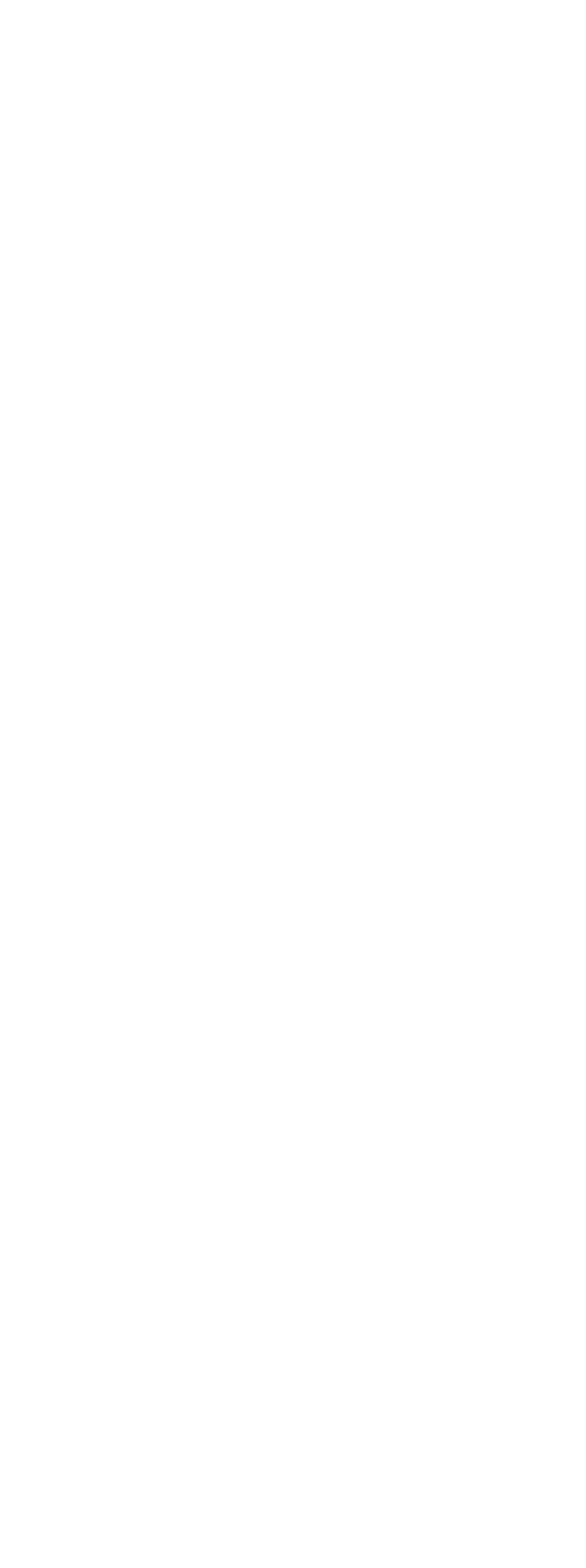

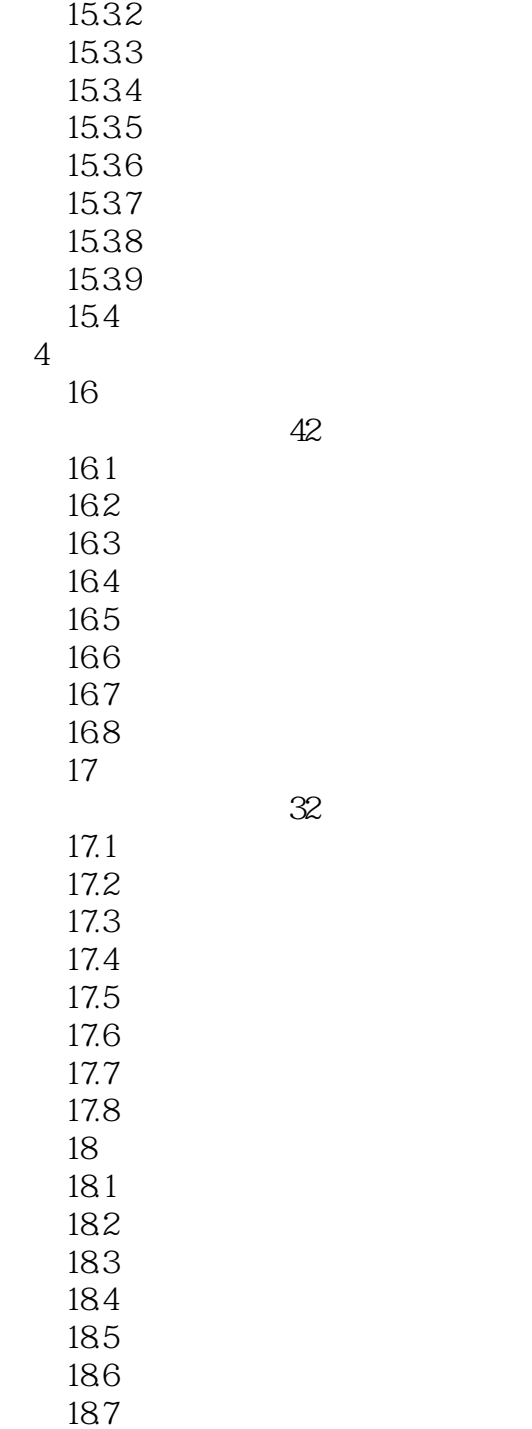

# <<Pro/ENGINEER Wildfir>>

本站所提供下载的PDF图书仅提供预览和简介,请支持正版图书。

更多资源请访问:http://www.tushu007.com